## **Proposition pour l'installation de Tomcat**

Au prix de quelques configurations Tomcat, et suivant les habitudes de chacun, il **peut** être intéressant de séparer "CATALINA\_BASE" (conf) et "CATALINA\_HOME" (install Tomcat, binaires,...) pour faciliter les montées de version.

C'est ce qui est expliqué ci-dessous.

Par rapport à une installation classique simple et usuelle où on décompresse l'archive tomcat simplement (sans modification des fichiers de configuration, car tout à fait fonctionnelle telle que donnée par défaut) , cette pratique complexifie toute de même l'installation ; de plus l'arborescence initiale (et classique) du Tomcat est également bouleversée.

La variable CATALINA\_HOME doit être valuée, et le chemin"\$CATALINA\_HOME/bin" (Linux) ou "%CATALINA\_HOME%\bin" (Windows) rajouté au PATH :

## **Unix (Fichier /etc/profile)**

```
...
export CATALINA_HOME=<cheminVersHomeTomcat>
export PATH=$PATH:$CATALINA_HOME/bin
...
```
## **Windows**

O

SET CATALINA\_HOME=<cheminVersHomeTomcat> SET PATH=%PATH%;%CATALINA\_HOME%\bin

Cet exemple de scripts permet alors la séparation.

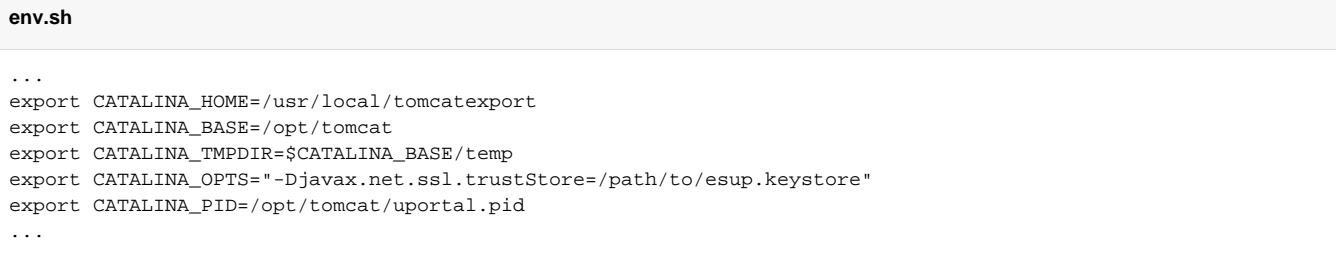

## **installTomcat.sh**

./home/ENT/env.sh

```
HOME=$CATALINA_HOME/..
BASE=$CATALINA_BASE/..
cd $HOME
wget http://archive.apache.org/dist/tomcat/tomcat-6/v6.0.36/bin/apache-tomcat-6.0.36.tar.gz
tar -xzf apache-tomcat-6.0.36.tar.gz
ln -s apache-tomcat-6.0.36 tomcat
mkdir $CATALINA_BASE
cp -r $CATALINA_HOME/conf $CATALINA_BASE
mkdir $CATALINA_BASE/logs
mkdir $CATALINA_BASE/temp
mkdir $CATALINA_BASE/work
mkdir -p $CATALINA_BASE/shared/lib
mkdir -p $CATALINA_BASE/shared/classes
mkdir -p $CATALINA_BASE/lib
mkdir $CATALINA_BASE/common
ln -s $CATALINA_HOME/lib/ $CATALINA_BASE/common/lib
cp $CATALINA_HOME/conf/server.xml $CATALINA_BASE/conf/
cp $CATALINA_HOME/conf/catalina.properties $CATALINA_BASE/conf/
cp $CATALINA_HOME/conf/logging.properties $CATALINA_BASE/conf/
mkdir $BASE/webapps
```
Les applications sont à déployer dans \$BASE/webapps. Adapter les fichiers \$CATALINA\_BASE/conf/server.xml, \$CATALINA\_BASE/conf/catalina. properties et \$CATALINA\_BASE/conf/logging.properties

Par rapport à l'exemple d'installation dans le fichier \$CATALINA\_BASE/conf/server.xml bien spécifier le bon path des contextes d'application comme ceci :

```
$CATALINA_BASE/conf/server.xml
...
<Context path="/portail" docBase="/opt/webapps/uPortal" reloadable="false" ...>
       <Resource name="jdbc/PortalDb" auth="Container" type="javax.sql.DataSource"
                 username="USER" password="PASSWORD"
                 driverClassName="com.mysql.jdbc.Driver" url="jdbc:mysql://database.ip:3306/uPortal4"
                 maxActive="100" maxIdle="30" maxWait="10000"
                 poolPreparedStatements="true"
                 removeAbandoned="true"
                 removeAbandonedTimeout="300"
                 validationQuery="SELECT 1"
                 logAbandoned="true"
       />
       ...
</Context>
  ...
```
Lors d'une migration de Tomcat, il suffira de:

- faire un arrêt du Tomcat,
- faire pointer le lien symbolique /usr/local/tomcat vers la nouvelle version des sources tomcat
- puis relancer.

**!! Attention** toutefois lors d'un changement de version majeure **!!**